# **TUTORIAL PER IMPORTARE I VOTI DAL REGISTRO ALLO SCRUTINIO**

### TRAMITE MOTORE DI RICERCA ANDARE IN "PORTALE ARGO" E SELEZIONARE L'ICONA "CARICAMENTO VOTI"

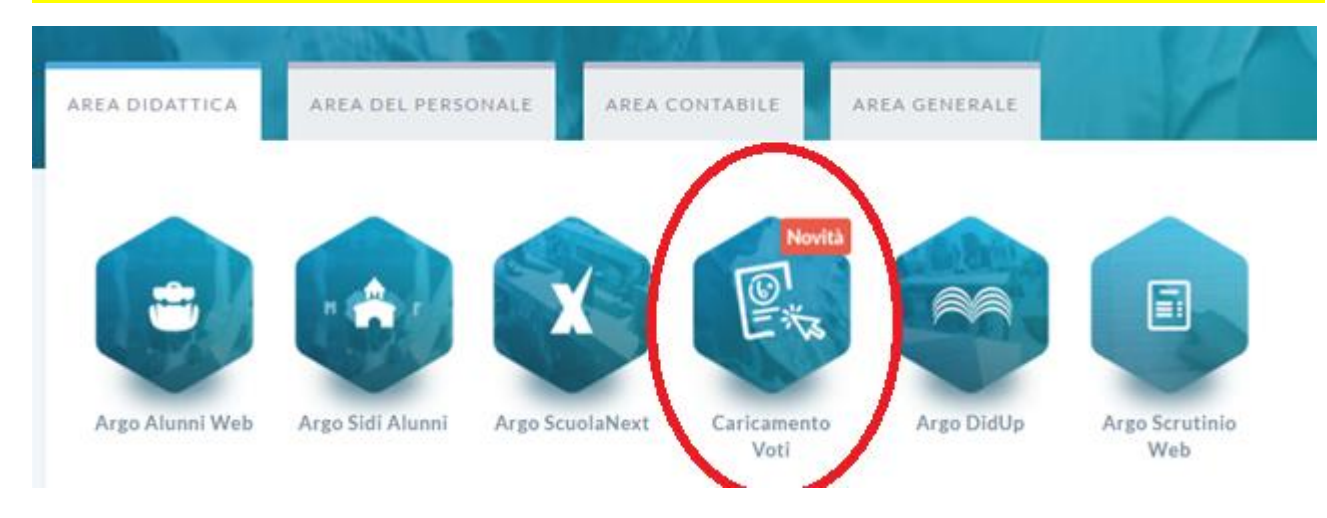

### **ACCEDERE CON LE PROPRIE CREDENZIALI**

## SELEZIONARE LA CLASSE DESIDERATA DALL'ELENCO PROPOSTO

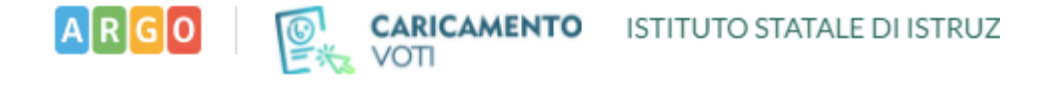

## **Scelta Classe**

## Struttura scolastica

- ▼ B ISTITUTO D' ISTRUZIONE SUPERIORE "OSIMO CASTELFIDARDO"
	- ▼ A MECCANICA, MECCATRONICA E ENERGIA
		- 1MM ISTITUTO PROF.LE DI STATO IND. E ART. "MARIA LAENG
	- ▼ B TELECOMUNICAZIONI
		- **B** 3AI I.T.I.S. CASTELFIDARDO
		- 4AI I.T.I.S. CASTELFIDARDO
		- 5AI I.T.I.S. CASTELFIDARDO
		- 3BI I.T.I.S. CASTELFIDARDO
		- 4IB I.T.I.S. CASTELFIDARDO
		- 5IB I.T.I.S. CASTELFIDARDO

### SELEZIONARE COME PERIODO DELLA CLASSE "SCRUTINIO FINALE" E POI PREMERE SU AVANTI

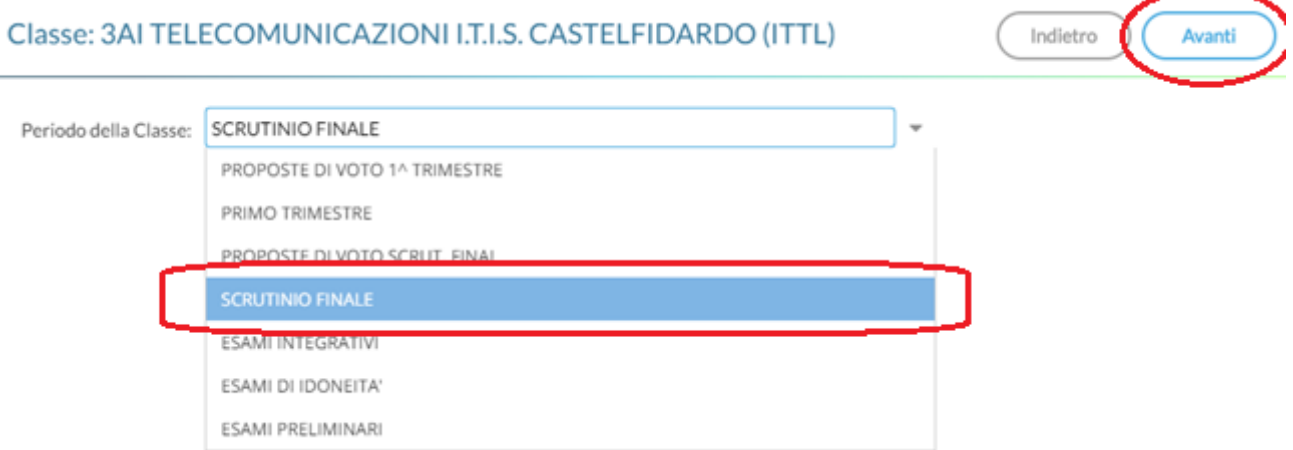

## **SELEZIONARE IL CODICE DELLA MATERIA**

**Contract Contract** 

## Classe: 3AI TELECOMUNICAZIONI I.T.I.S. CASTELFIDARDO (ITTL)

## Periodo: SCRUTINIO FINALE

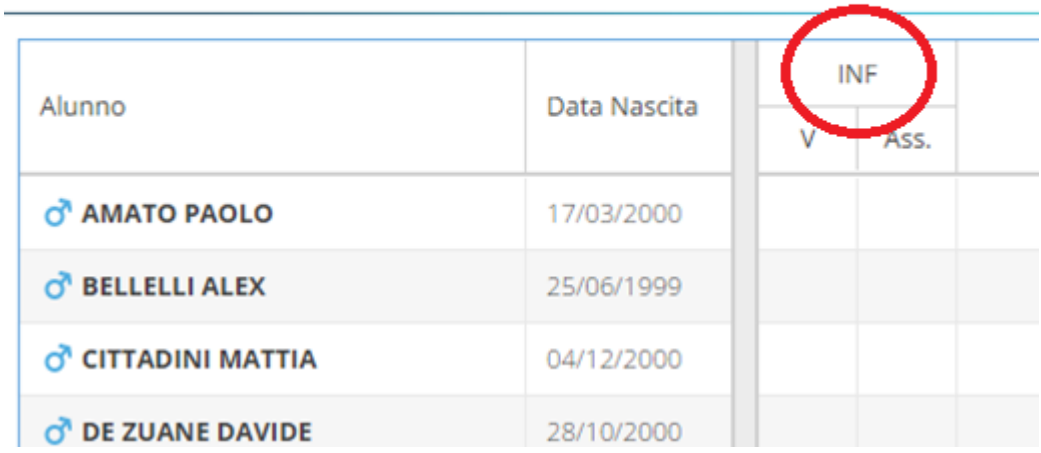

## POI DAL PULSANTE "AZIONI" SELEZIONARE "IMPORTA VOTI DAL REGISTRO ELETTRONICO"

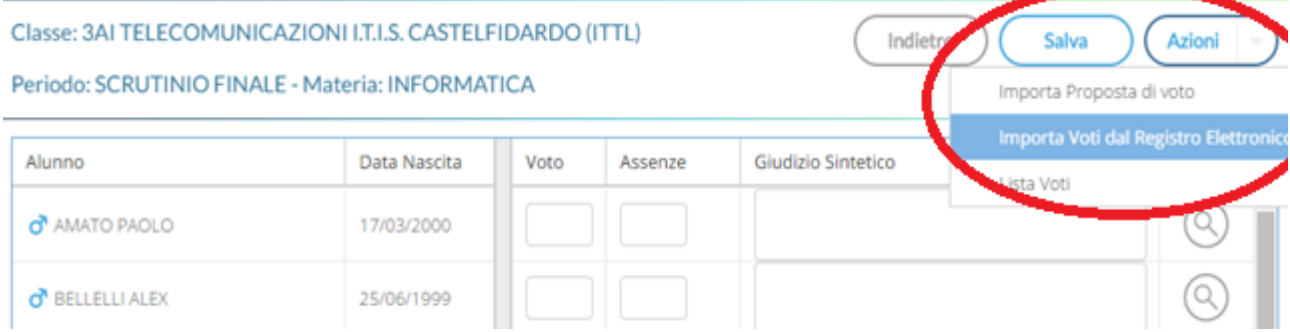

## NELLA MASCHERA SUCCESSIVA OCCORRE IMPOSTARE IL PERIODO DA CUI IMPORTARE I VOTI E COME DETERMINARE IL CALCOLO DELLA MEDIA

### ATTENZIONE: IL PERIODO PROPOSTO PARTE DAL 1 SETTEMBRE

#### SI CONSIGLIA DI SELEZIONARE LA SECONDA OPZIONE PER IL CALCOLO DELLA MEDIA

### UNA VOLTA IMPOSTATI I PARAMETRI SELEZIONARE IMPORTA

Materia: INFORMATICA Indietro Importa Classe: 3AI TELECOMUNICAZIONI I.T.I.S. CASTELFIDARDO (ITTL) - Periodo: SCRUTINIO FINALE Periodo de 01/09/2016 Ħ al: 07/06/2017 ■ Utilizza Voti Registro del Professore √ Utilizza Voti Registro Conoscenze/Abilità Distribuzione calcolo nei voti previsti per la materia Valutazioni Orali Valutazioni Scritte Valutazioni Pratiche Orale  $\overline{\mathbb{V}}$  $\overline{\mathbf{v}}$  $\overline{\mathbb{V}}$  $\Box$ Selezionare le materie non scrutinabili da considerare nel calcolo della media 1  $\Box$ SOST □ Conteggia ore assenze anche per le materie non scrutinabili √ Importa le assenze ■ Importa i voti O Determina il voto da importare come media tra le medie dei voti con diversa tipologia (scritto, orale, pratico)  $\odot$  D termina il voto da importare come media complessiva dei voti (senza discriminare per tipologia) □ Una volta determinata la media, proponi solo valutazioni con codice carattere (Es. M,MM,O,ecc.) DOPO AVER IMPORTATO I VOTI PREMERE SU "SALVA"

#### Classe: 3AI TELECOMUNICAZIONI I.T.I.S. CASTELFIDARDO (ITTL) Indietro Salva **Uzioni** Periodo: SCRUTINIO FINALE - Materia: INFORMATICA Alunno Data Nascita Voto Assenze Giudizio Sintetico O AMATO PAOLO 17/03/2000  $(5.79)$  6 5 O BELLELLI ALEX 25/06/1999 8  $(6.54)$  6.5

## A QUESTO PUNTO E' POSSIBILE RITORNARE ALLA SCHERMATA INIZIALE PER LA SELEZIONE DELLA CLASSE PREMENDO PIU' VOLTE INDIETRO